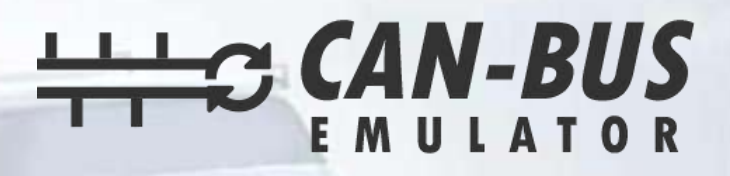

## USER MANUAL

œ

## **OPEL MOVANAO ADBLUE EMULATOR INSTALLATION**

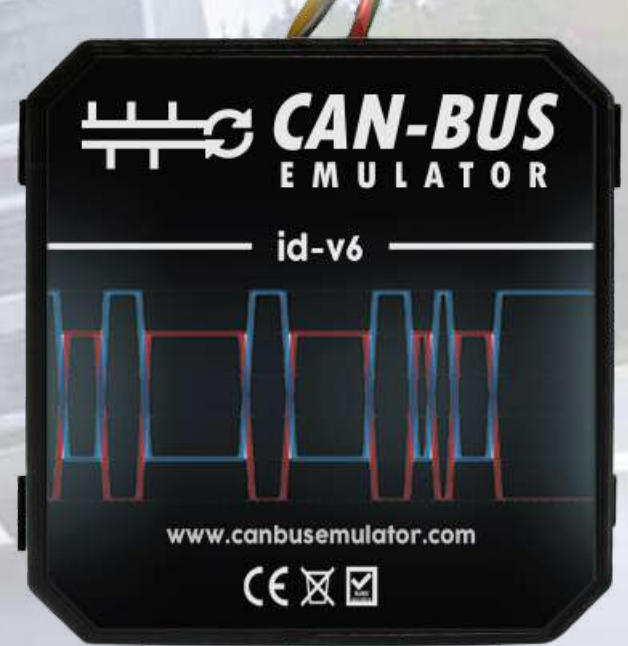

EURO 6

www.canbusemulator.com ● +90 530 937 46 36 **S** erenakarsubasi

## **OPEL MOVANAO ADBLUE EMULATOR INSTALLATION**

1-First, you need to perform DPF Soot Level Reset and Adblue Volume Reset while the vehicle is original. Afterwards, the emulator will be mounted. After the emulator assembly, the sockets must be pulled.

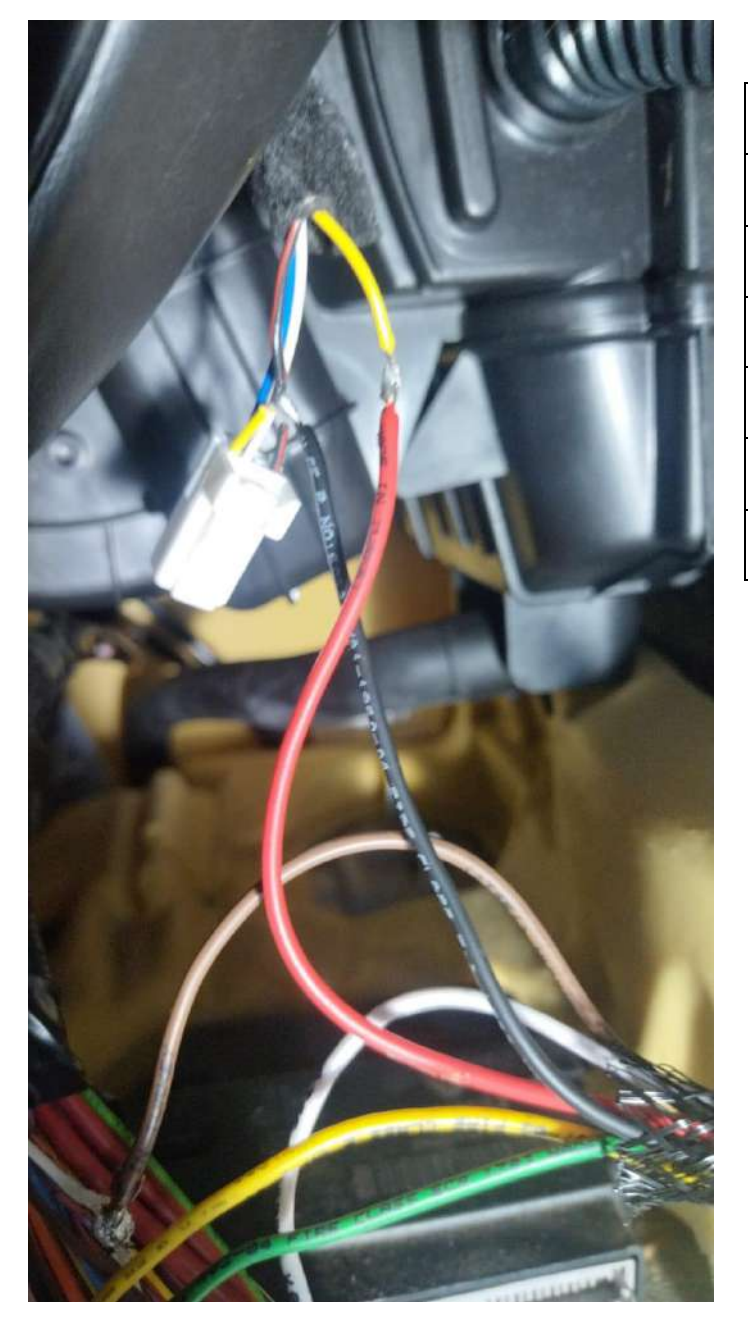

## **Cables to be connected:**

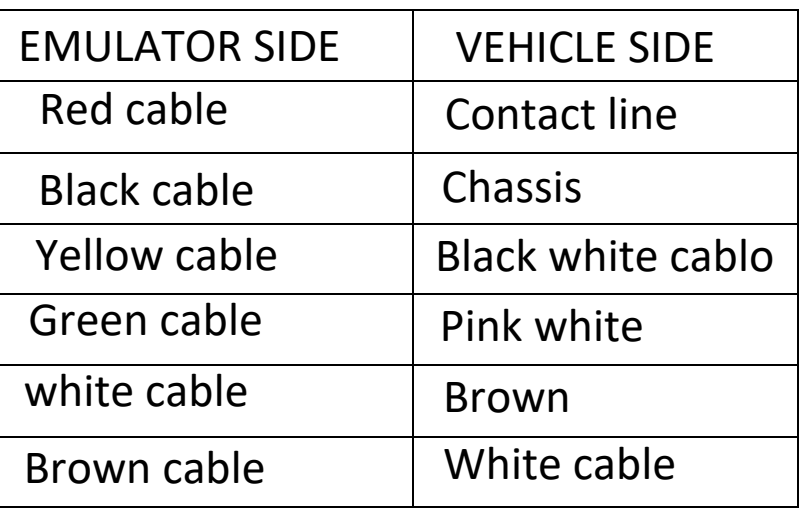

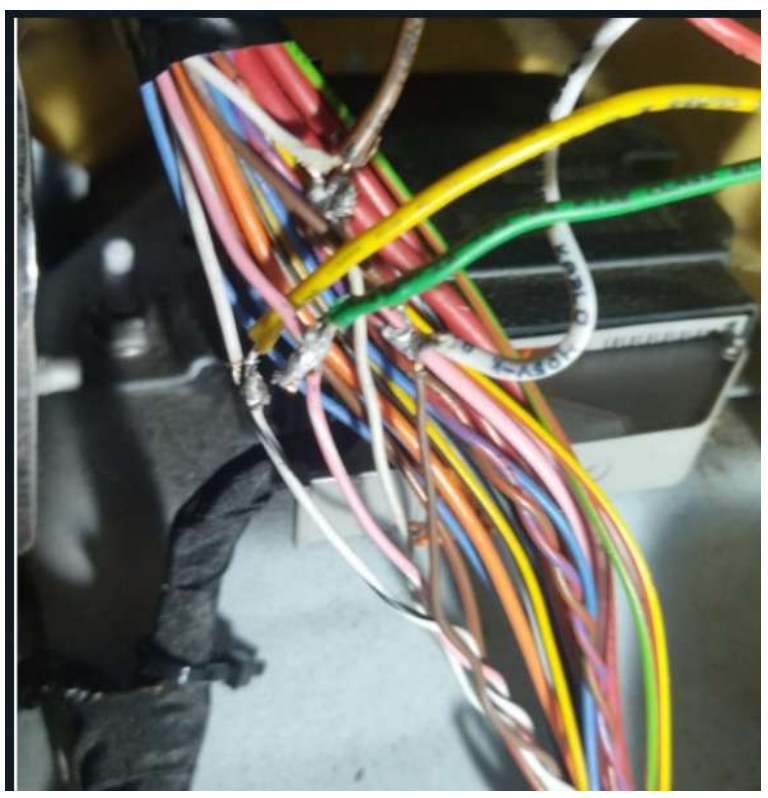

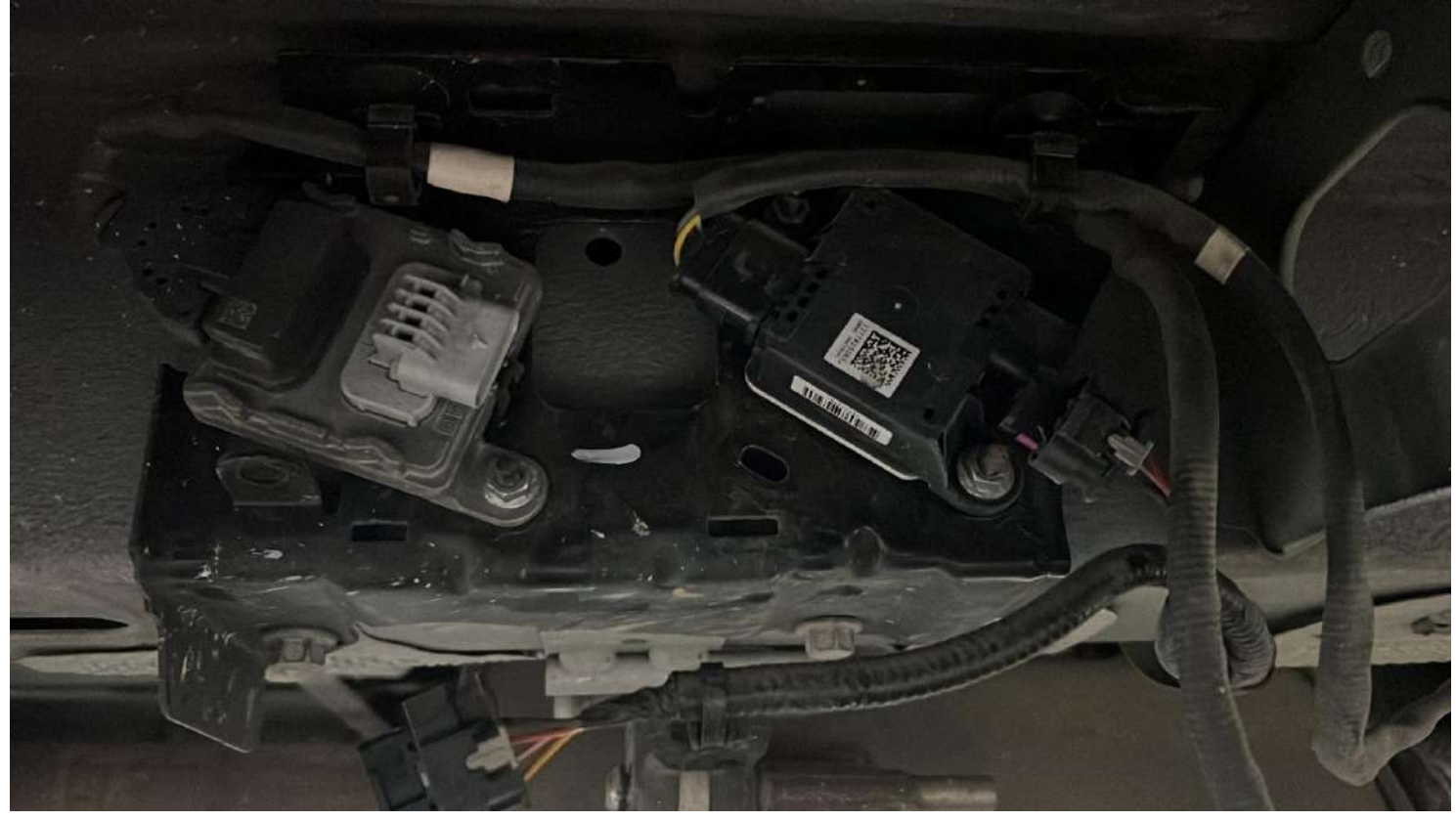

Pull out the PM sensor and downstream NOx sensor.

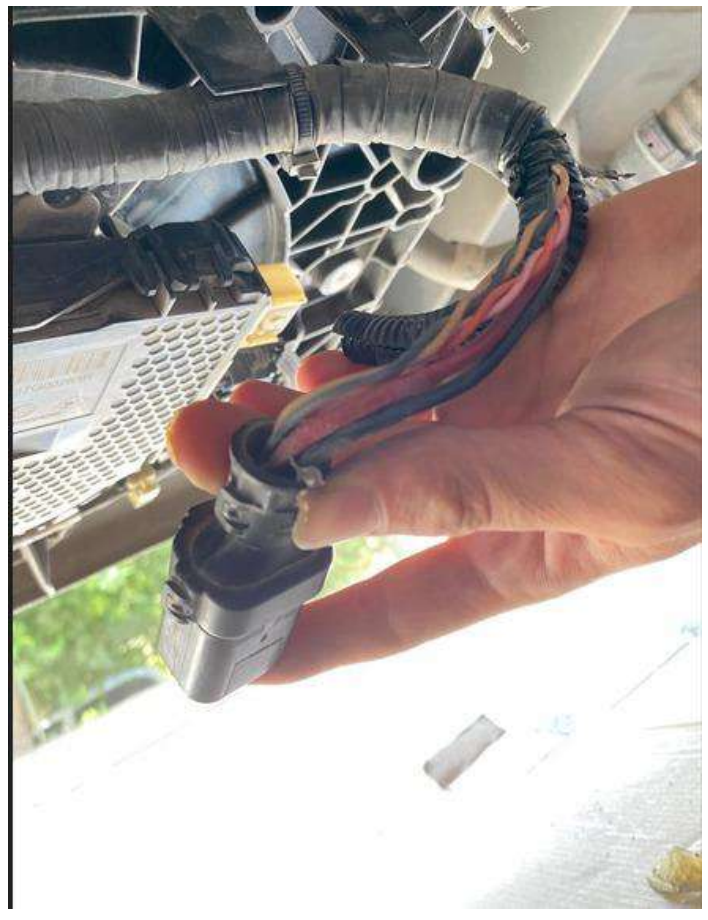

Pull out the big plug of the Adblue pump.

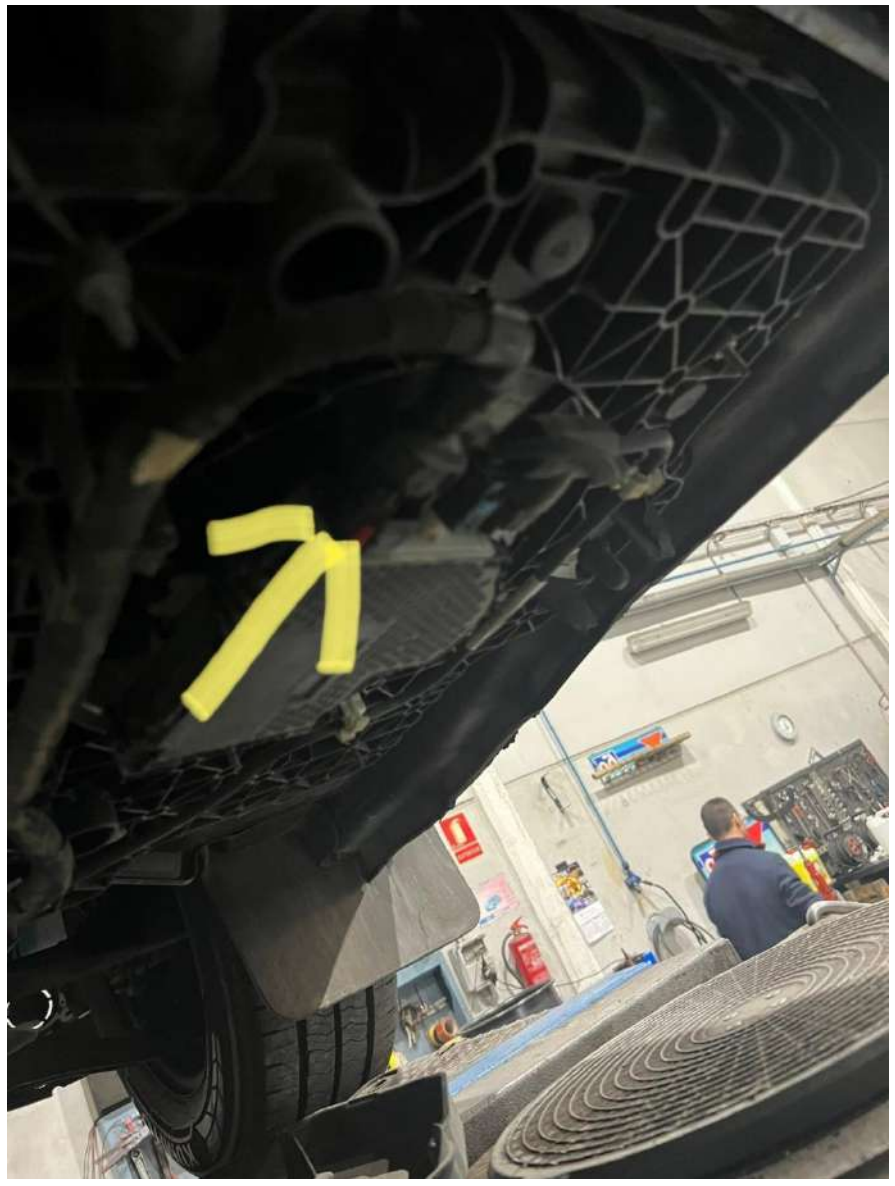

Adblue pump